# REAL\_WORLD\_MACHINE\_LEARNING

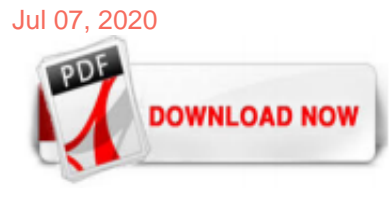

#### [Real\\_World\\_Machine\\_Learning](http://download-managerial.innovaton.cl/Real_World_Machine_Learning.pdf)

Real-World Machine Learning is a practical guide designed to teach working developers the art of ML project execution. Without overdosing you on academic theory and complex mathematics, it introduces the day-to-day practice of machine learning, preparing you to successfully build and deploy powerful ML systems.

#### [Real-World Machine Learning: Henrik Brink, Joseph Richards ...](http://download-managerial.innovaton.cl/Real_World_Machine_Learning.pdf)

Python: Real World Machine Learning [Joshi, Prateek, Massaron, Luca, Hearty, John] on Amazon.com. \*FREE\* shipping on qualifying offers. Python: Real World Machine ...

#### [Real-World Machine Learning - Programmer Books](http://download-managerial.innovaton.cl/Real_World_Machine_Learning.pdf)

Explore a preview version of Python: Real World Machine Learning right now.. O'Reilly members get unlimited access to live online training experiences, plus books, videos, and digital content from 200+ publishers.

# [PDF] Real World Machine Learning Download Full - PDF Book ...

Real-World Machine Learning This repository includes a set of IPython notebooks with functions and example code from the Real-World Machine Learning book by Henrik Brink, Joseph Richards, and Mark Fetherolf published by Manning Books:

#### [Real-World Machine Learning: Model Evaluation and ...](http://download-managerial.innovaton.cl/Real_World_Machine_Learning.pdf)

Real-World Machine Learning Projects with Scikit-Learn [Video] This is the code repository for Real-World Machine Learning Projects with Scikit-Learn [Video], published by Packt.It contains all the supporting project files necessary to work through the video course from start to finish.

#### [The Complete Guide to Machine Learning for Sensors and ...](http://download-managerial.innovaton.cl/Real_World_Machine_Learning.pdf)

Real World Data Science and Machine Learning Projects 3.7 (72 ratings) Course Ratings are calculated from individual students' ratings and a variety of other signals, like age of rating and reliability, to ensure that they reflect course quality fairly and accurately. 2,463 students enrolled

#### [Real-World Machine Learning Projects with Scikit-Learn | Udemy](http://download-managerial.innovaton.cl/Real_World_Machine_Learning.pdf)

Real-world examples make the abstract description of machine learning become concrete. In this post you will go on a tour of real world machine learning problems. You will see how machine learning can actually be used in fields like education, science, technology and medicine.

#### [ML Systems in the Real World: Guidelines](http://download-managerial.innovaton.cl/Real_World_Machine_Learning.pdf)

Real-World Machine Learning Projects Using TensorFlow [Video] Real-World Machine Learning Projects Using TensorFlow [Video] Mohamed Elsayed Mohamed Elhaj Abdou. November 30, 2018. 2 hours 31 minutes Build realworld projects and train them using machine learning algorithms with TensorFlow. Quick links: Description ;

#### [Machine Learning: Algorithms in the Real World | Coursera](http://download-managerial.innovaton.cl/Real_World_Machine_Learning.pdf)

Real-World Machine Learning is a practical guide designed to teach working developers the art of ML project execution. Without overdosing you on academic theory and complex mathematics, it introduces the day-to-day

practice of machine learning, preparing you to successfully build and deploy powerful ML systems.

#### [The Ultimate List Of Real-World Machine Learning Examples](http://download-managerial.innovaton.cl/Real_World_Machine_Learning.pdf)

Real world machine learning (part 1) Aug 28, 2017 | 5 min read Share on Facebook; Share on Twitter; Share on LinkedIn; Trading is a competitive business. You need great people and great technology, of course, but also trading strategies that make money. Where do those strategies come from? In this post we'll discuss how the interplay of data ...

#### [Real-World Machine Learning: Pre-processing data for ...](http://download-managerial.innovaton.cl/Real_World_Machine_Learning.pdf)

Join a competition to solve real-world machine learning problems. Titanic. Start here! Predict survival on the Titanic and get familiar with Machine Learning basics. T. T. T. T. T. 10k. House Prices. Predict sales prices and practice feature engineering, RFs, and gradient boosting. HP. HP. HP. HP. HP. 4k.

#### [Tour of Real-World Machine Learning Problems](http://download-managerial.innovaton.cl/Real_World_Machine_Learning.pdf)

Machine learning promises to help businesses automate processes and make smarter decisions based on the huge amounts of data they collect. The result could be sharper insight and better...

#### [The InfoQ eMag: Real-World Machine Learning: Case Studies ...](http://download-managerial.innovaton.cl/Real_World_Machine_Learning.pdf)

Real-World Machine Learning is a practical guide designed to teach developers the art of ML project execution. The book introduces the day-to-day practice of machine learning and prepares readers to successfully build and deploy powerful ML systems. Using the Python language and the R statistical package, it starts with core concepts like data ...

#### [AI In Healthcare: Real-world Machine Learning Use Cases](http://download-managerial.innovaton.cl/Real_World_Machine_Learning.pdf)

Luca Massaron . Luca Massaron is a data scientist and marketing research director specialized in multivariate statistical analysis, machine learning, and customer insight, with over a decade of experience of solving real-world problems and generating value for stakeholders by applying reasoning, statistics, data mining, and algorithms.

# [Learn Real World Machine Learning By Building Projects by ...](http://download-managerial.innovaton.cl/Real_World_Machine_Learning.pdf)

For nearly a decade, World Machine has been the go-to terrain generation tool for 3D artists. More than 8,000 customers have chosen WM to create terrain for AAA game titles, visual effects, or their own artwork.

#### [Topology in Real-World Machine Learning and Data Analysis ...](http://download-managerial.innovaton.cl/Real_World_Machine_Learning.pdf)

Machine Learning Applications. Some of the machine learning applications are: 1. Image Recognition. One of the most common uses of machine learning is image recognition.

#### [data science - Real world examples of Machine Learning ...](http://download-managerial.innovaton.cl/Real_World_Machine_Learning.pdf)

It's safe to say there are too many manual processes in medicine.While in training, I hand wrote lab values, diagnoses, and other chart notes on paper. I always knew this was an area in which technology could help improve my workflow and hoped it would also improve patient care.

#### [6 Complete Machine Learning Projects | Springboard Blog](http://download-managerial.innovaton.cl/Real_World_Machine_Learning.pdf)

Explore how to use the machine learning (ML) pipeline to solve a real business problem in a project-based learning environment. You will learn about each phase of the pipeline from presentations and demonstrations by AWS instructors. You will then apply that knowledge to complete a project solving one of three business problems.

#### [Herding Code 237: Tess Ferrandez on Three Real World ...](http://download-managerial.innovaton.cl/Real_World_Machine_Learning.pdf)

Real-World Machine Learning. Python Unit Test Automation. Machine Learning Refined. Learning Concurrent Programming in Scala, 2nd Edition. Essentials of Computer Architecture, 2nd Edition. LEAVE A REPLY Cancel reply. Please enter your comment! Please enter your name here. You have entered an incorrect email address!

#### [Everyday Examples of Artificial Intelligence and Machine ...](http://download-managerial.innovaton.cl/Real_World_Machine_Learning.pdf)

Real-World Machine Learning is a practical guide designed to teach working developers the art of ML project execution. Without overdosing you on academic theory and complex mathematics, it introduces the day-to-day practice of machine learning, preparing you to successfully build and deploy powerful ML systems.

#### [Boost Search With Machine Learning and 'Learning to Rank'](http://download-managerial.innovaton.cl/Real_World_Machine_Learning.pdf)

Analysis of big data by machine learning offers considerable advantages for assimilation and evaluation of large amounts of complex health-care data. However, to effectively use machine learning tools in health care, several limitations must be addressed and key issues considered, such as its clinical implementation and ethics in health-

care delivery.

# [What are some real-world examples of applications of ...](http://download-managerial.innovaton.cl/Real_World_Machine_Learning.pdf)

Emerj is an artificial intelligence market research firm. We help companies and institutions gain insight on the applications and implications of AI and machine learning technologies.

# [Real-World Machine Learning: How Kinect Gesture ...](http://download-managerial.innovaton.cl/Real_World_Machine_Learning.pdf)

Editor's note: Drop us a note at guides@classcentral.com if you have any feedback or requests for particular career guides. We are also looking for contributors! Here are the parts of the series that have been published so far: The Best Intro to Programming Courses for Data Science

# [Contact an Expert | Orion Health](http://download-managerial.innovaton.cl/Real_World_Machine_Learning.pdf)

Mzakaria I think the book is a bit more detailed in the mathematical treatment. It also sites few papers and external references. The code posted in detail in t…more I think the book is a bit more detailed in the mathematical treatment. It also sites few papers and external references. The code posted in detail in the book and on an accompanying github

# Real\_World\_Machine\_Learning

The most popular ebook you must read is Real\_World\_Machine\_Learning. I am sure you will love the Real\_World\_Machine\_Learning. You can download it to your laptop through easy steps.

# Real\_World\_Machine\_Learning

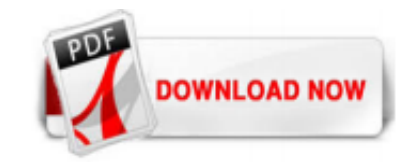

 $1/1$